## DÉVELOPPEMENT WEB

**CREER DES SITES INTERACTIFS AVEC REACT ET REDUX**

Découvrez React, la bibliothèque JavaScript incontournable pour le développement web moderne. Apprenez ses fondamentaux, maîtrisez des concepts avancés tels que Redux, et appliquez voscompétences à travers des projets pratiques. essentielles en matière de sécurité informatique en entreprise pour comprendre les menaces numériques, mettre en place des mesures préventives et développer une stratégie de sécurité efficace.

DATE DE MISE À JOUR DU CONTENU : «JANV 2024»

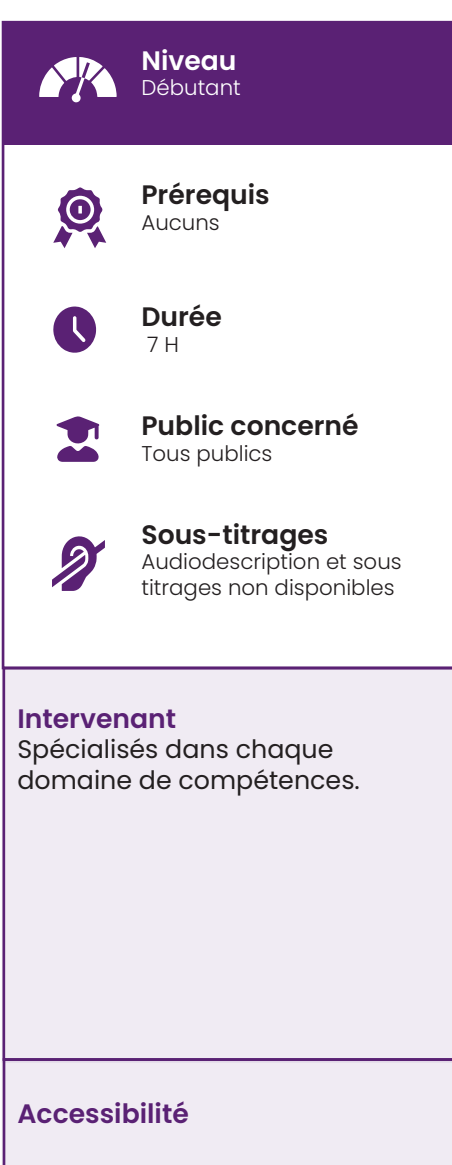

- Formations en distanciel accessibles
- aux personnes à mobilité réduite ; • Audiodescription et sous tritrage non disponible :

Pour toute question d'accessibilité handicap, prendre contact avec nous.

# Objectifs pédagogiques

- Comprendre les fondamentaux de React.
- Différencier les sites «SinglePage» et «MultiPage».
- Maîtriser les outils et logiciels nécessaires.
- Comprendre les concepts avancés de Reactet Redux.
- Appliquer les compétences dans des projets pratiques.

Websites Anns

#### Matériel nécessaire

• Disposer d'un ordinateur, d'un smartphone ou d'une tablette avec une connexion Internet. Navigateur web : Google Chrome, Firefox.

#### Modalités d'évaluation des acquis

- Auto-évaluation sous forme de questionnaires ;
- Exercices sous formes d'ateliers pratiques ;
- Questionnaire de positionnement ;
- Evaluation à chaud.

## Moyens pédagogiques et techniques

- Accès au cours en ligne
- Cours théorique au format vidéo
- Accessible via un ordinateur ou une tablette
- Assistance par téléphone et/ou email et/ou visio.

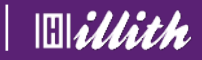

# **Ce que contient la formation**

Programme détaillé

Qu'est-ce que React Single Page et Multipage Installation Rappels sur JavaScript Premiers pas avec React Le cycle de vie d'une application Les React Hooks Design avec React Exercice La logique avec React (les conditions , lescomposants) Approfondissement (Les HOC, les refs, le context API) Firebase et Axios React et les formulaires Redux Envoyer son projet sur internet Astuces